### ФЕДЕРАЛЬНОЕ ГОСУДАРСТВЕННОЕ АВТОНОМНОЕ ОБРАЗОВАТЕЛЬНОЕ УЧРЕЖДЕНИЕ ВЫСШЕГО ОБРАЗОВАНИЯ «НАЦИОНАЛЬНЫЙ ИССЛЕДОВАТЕЛЬСКИЙ УНИВЕРСИТЕТ «ВЫСШАЯ ШКОЛА ЭКОНОМИКИ» (НИУ ВШЭ)

### **УТВЕРЖДАЮ**

Руководитель Исследовательского центра в сфере искусственного интеллекта (должность) Масютин А.А. **«\*\* (ФИО)** 2023 «dd" unenie M.II.

Программное обеспечение

«Библиотека программных и аналитических средств (фреймворка), направленных на предсказание расположения геномных функциональных элементов методами глубинного обучения на основе омиксных данных молекулярной биологии»

Руководство системного программиста

Лист утверждения НИУ ВШЭ. 00003-01 32-ЛУ

### СОГЛАСОВАНО

Заведующий международной лабораторией биоинформатики

(должность) Попцова М.С.  $(\Phi$ <sub>HO</sub>)

2023 г. «do» monue

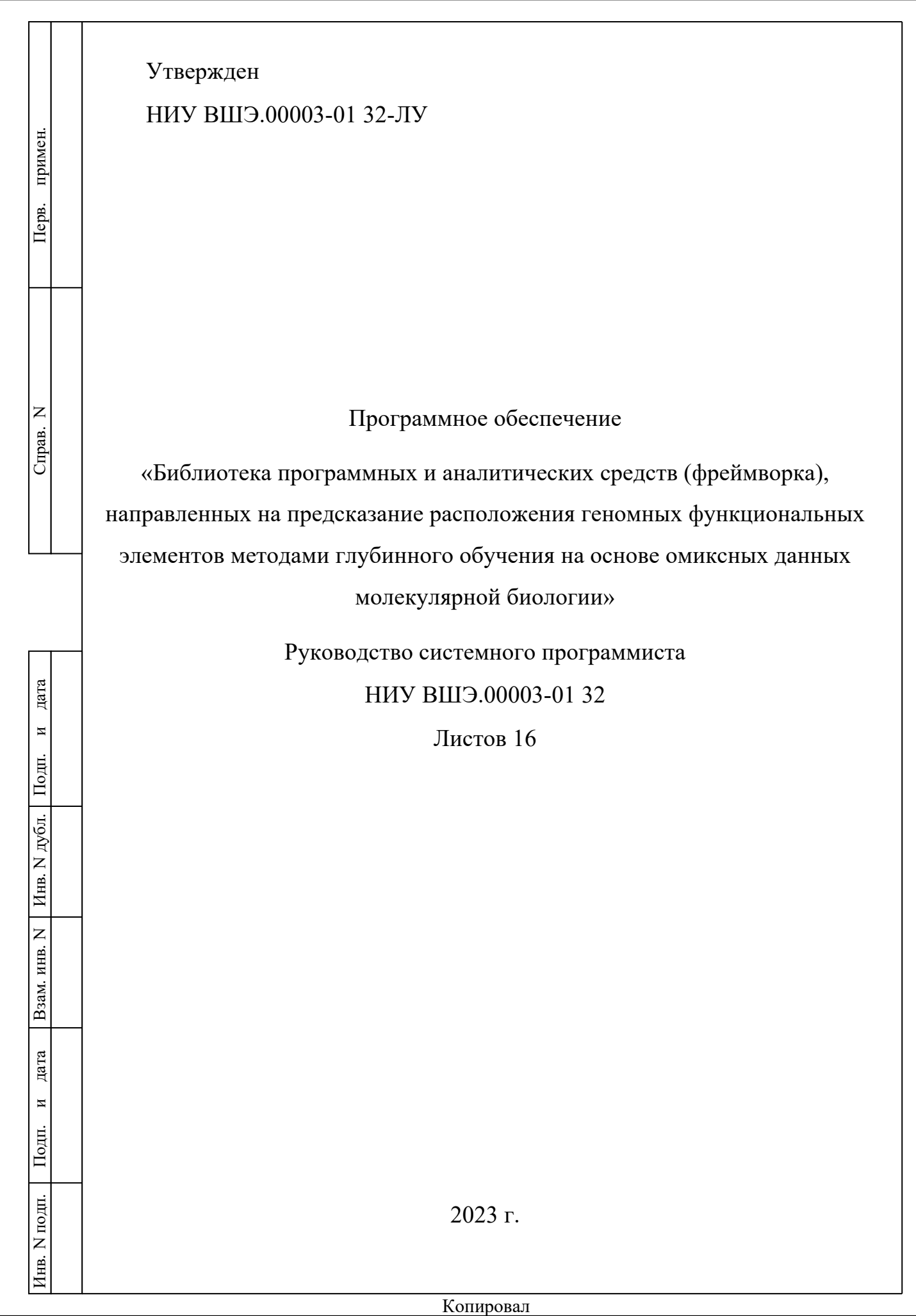

### $\overline{2}$ НИУ ВШЭ.00003-01 32

### **Аннотация**

В данном документе приводятся общие сведения о программе, описание структуры, настройки и проверки программы, описание дополнительных возможностей программы, а также сообщения системному программисту программного обеспечения «Библиотека программных и аналитических средств (фреймворка), направленных на предсказание расположения геномных функциональных элементов методами глубинного обучения на основе омиксных данных молекулярной биологии».

# 

# Оглавление

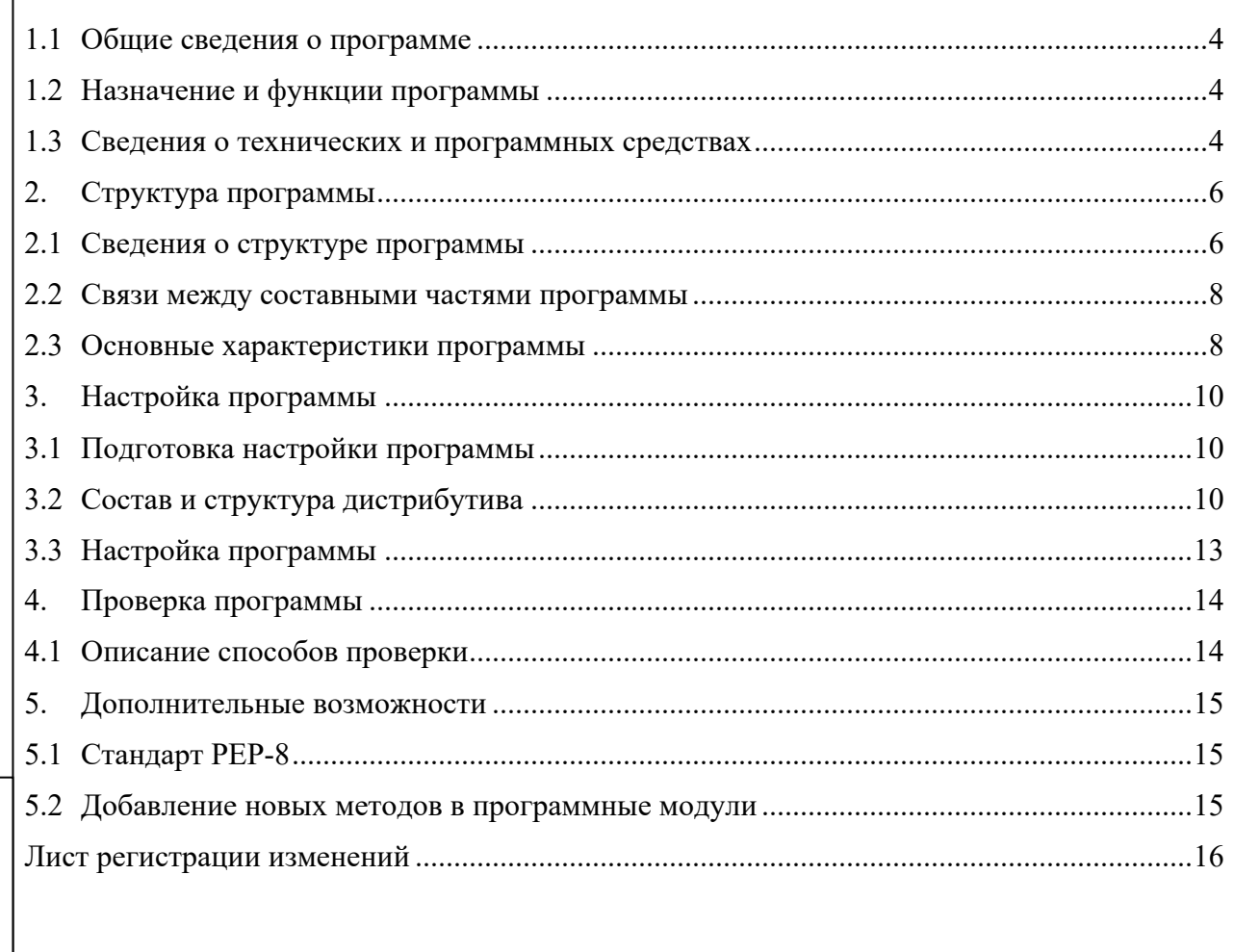

дата

 $\overline{H}$ 

 $\overline{\text{Подn.}}$ 

Инв. N дубл.

Взам. инв.  $N$ 

дата

 $\overline{H}$ 

Подп.

Инв. N подп.

# 1.1 Общие сведения о программе

# 1.2 Назначение и функции программы

ПО предназначено для применения биоинформатиками, биологами, медиками и другими аналитиками геномных данных с целью получения поддержки в принятии решений по предсказанию геномной разметки функциональных элементов с использованием экспериментальных данных по расположению исследуемых ГФЭ и омиксных данных на основе нейронных сетей разных типов. Программа решает следующие прикладные задачи:

- 1. Выбор, скачивание и переформатирование общедоступных омиксных данных из открытых источников.
- 2. Обучение и применение сверточных, рекуррентных, гибридных сверточно-рекуррентных, генеративно-состязательных, графовых нейронных сетей, а также нейронных сетей типа трансформер для предсказания расположения ГФЭ.
- 3. Анализ геномных признаков на ассоциацию с ГФЭ.
- 4. Трансферное обучение для переноса аннотации ГФЭ на геномы без доступных экспериментальных данных.
- 5. Интерпретация нейросетевых моделей разных типов архитектур, обученных для предсказания расположения ГФЭ.

# 1.3 Сведения о технических и программных средствах

Для установки, запуска и стабильного функционирования программы требуется  $cepbep$  co следующими минимальными системными требованиями (в случае разворачивания ПО на одном сервере):

- Количество физических ядер процессора (CPU) 4;
- Оперативная память (RAM) 32 Гб;
- Дисковое пространство (HDD) 256 Гб.

Окружение для штатной работы веб-сервера Jupyter должно включать:

- Операционная система Ubuntu версии 22.XX и выше;
- Предустановленные библиотеки и драйверы (см. раздел «Требования к информационной и программной совместимости» Технического задания).

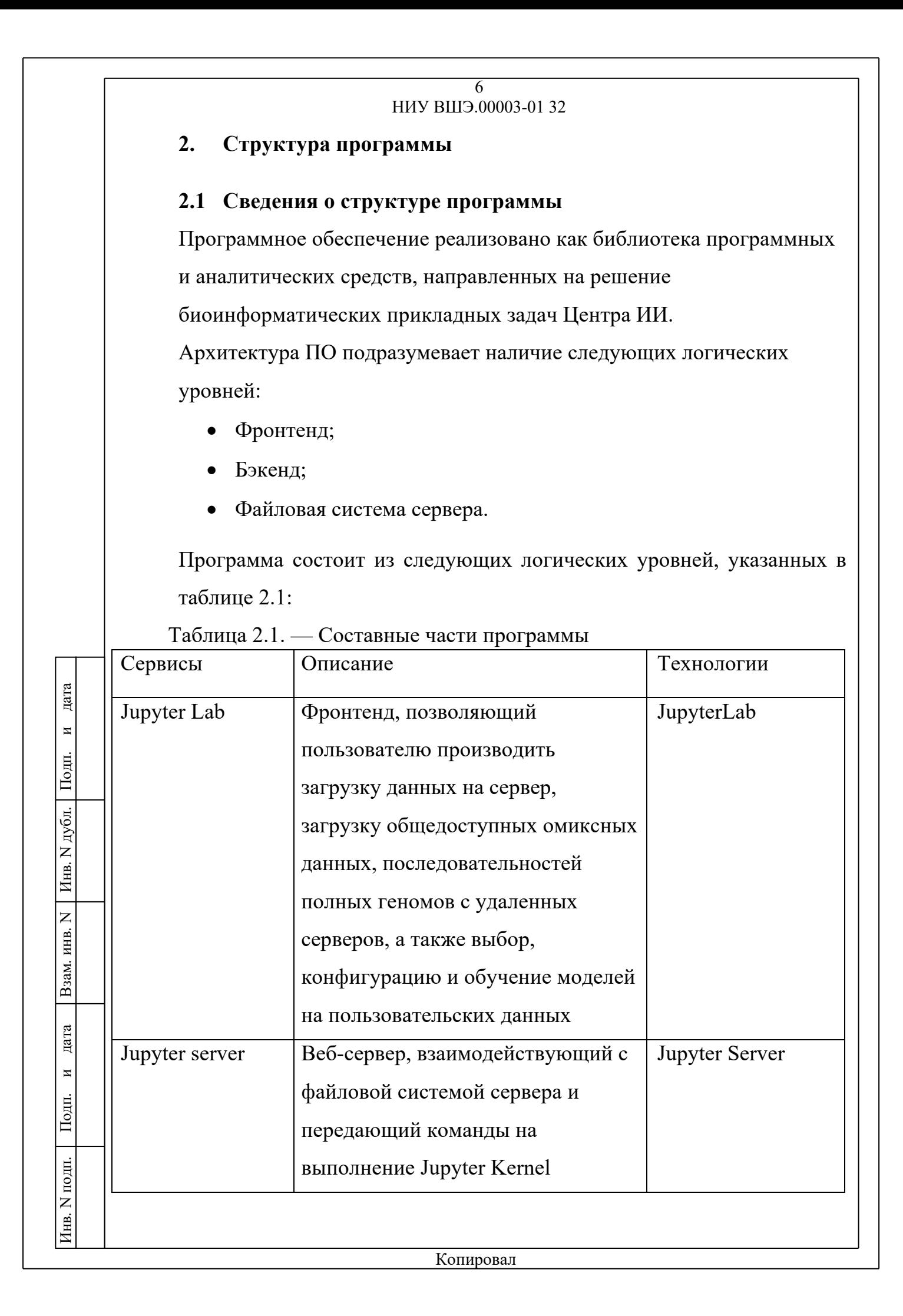

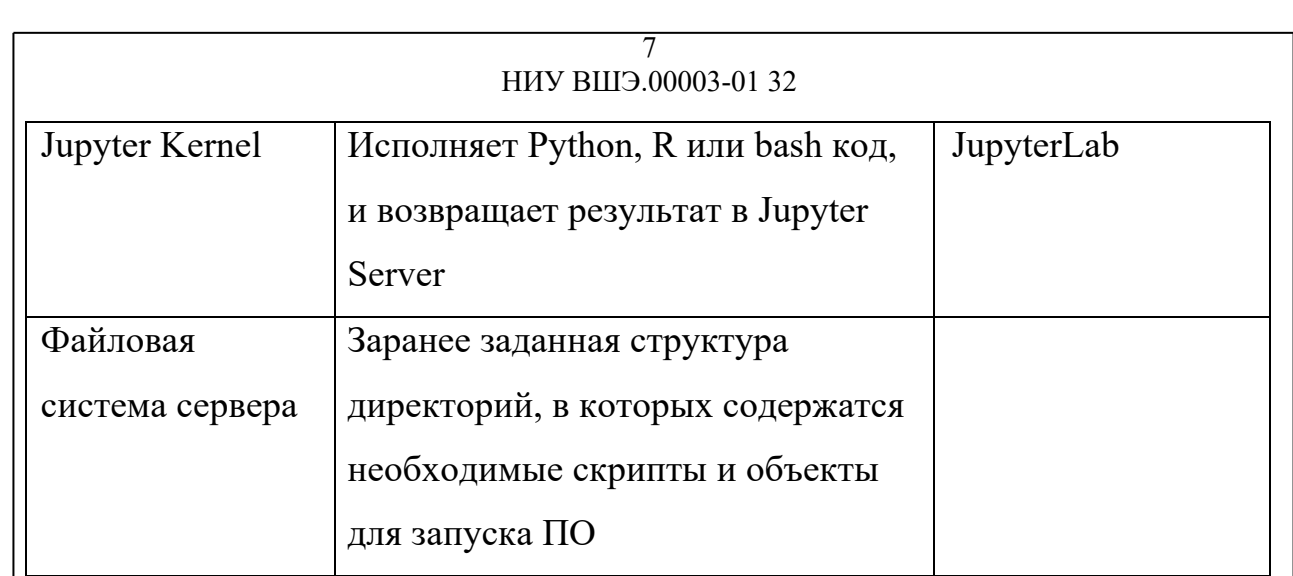

Файловая система должна включать следующие директории:

- docker
- DL-template
- OmicsDC
- **Association**
- DomainAdaptation
- **Interpretation**

Директория «docker». Содержит Dockerfile, позволяющий контейнеризовать программное обеспечение.

Директория «DL-template» обеспечивает функционал основного модуля обучения нейронных сетей разных типов для предсказания ГФЭ.

Директория «OmicsDC» обеспечивает функционал модуля загрузки омиксных данных.

Директория «Association» обеспечивает функционал модуля исследования признаков на ассоциацию с ГФЭ.

Директория «DomainAdaptation» обеспечивает функционал модуля трансферного обучения для переноса аннотации ГФЭ.

Директория «Interpretation» обеспечивает функционал модуля интерпретации обученных моделей.

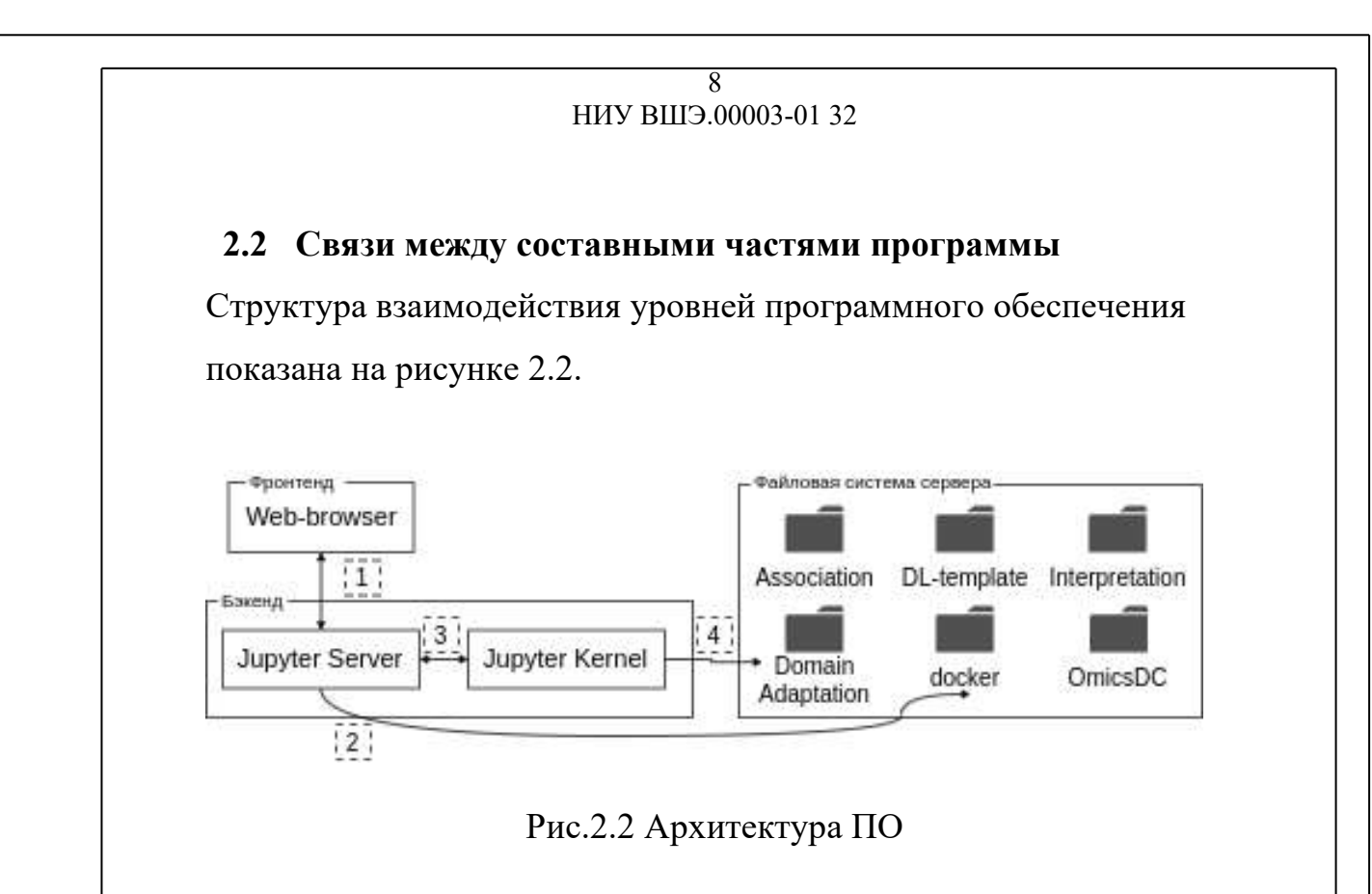

Взаимосвязь элементов программы осуществляется за счет взаимодействия по REST-протоколу.

### **2.3 Основные характеристики программы**

ПО предоставляет пользователю возможность редактировать запускаемый файл-шаблон.

Время восстановления после отказа, вызванного сбоем электроснабжения, сетевого оборудования, программных средств, нефатальным сбоем централизованного хранилища данных, не превышает трех суток.

Время восстановления после отказа, вызванного фатальным сбоем централизованного хранилища данных, который привел к логическому или физическому разрушению указанного хранилища, не превышает времени, необходимого на восстановление централизованного хранилища данных из резервной копии.

### $\overline{9}$ НИУ ВШЭ.00003-01 32

Время восстановления после отказа, вызванного неисправностью технических средств, не превышает времени, необходимого на устранение неисправностей или замену технических средств.

Определена следующая частота осуществления резервного копирования сервера: не менее 1 раза в неделю.

### $\overline{10}$ НИУ ВШЭ.00003-01 32

#### $3.$ Настройка программы

# 3.1 Подготовка настройки программы

Необходимо предусмотреть наличие на сервере дистрибутива Docker (версия > = 20.10), драйверов для Nvidia GPU (версия > = 450.80.02), Nvidia Container Toolkit (версия  $\ge$  2.12).

# 3.2 Состав и структура дистрибутива

Программа представлена как набор папок и файлов, формирующих единый дистрибутив:

- docker: папка, содержащая Dockerfile файл с описанием программного окружения и зависимостей, необходимых для работы ПО
- DL template: папка, обеспечивающая функционал основного модуля обучения нейросетевых моделей разных типов для предсказания ГФЭ. Включает папки:
	- $\circ$  artifacts, содержащую результаты работы модуля checkpoints моделей и полногеномные предсказания моделей;
	- o data, в которую пользователь должен загрузить исходные данные для построения моделей;
	- o assets, содержащую два поясняющих изображения для шаблона Template.ipynb;

o models, содержащую примеры различных типов нейронных сетей; и файлы

o Template.ipynb, представляющий пример работы с модулем и осуществляющий запуск работы модуля через редактирование шаблона.

о README.mb с документацией модуля для пользователя

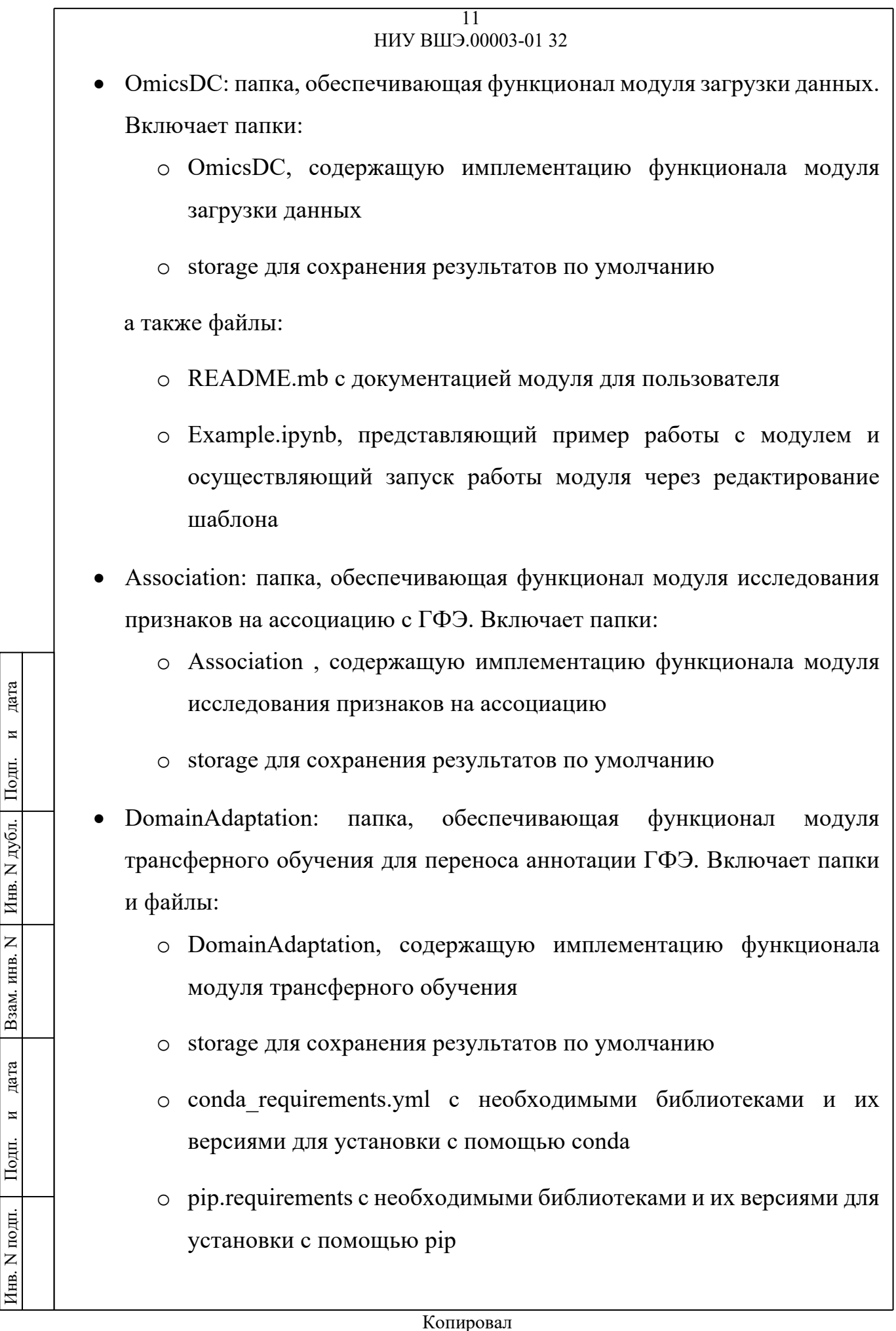

### $\overline{12}$ НИУ ВШЭ.00003-01 32

- Interpretation: функционал папка, обеспечивающая модуля интерпретации обученных моделей. Включает файл:
	- $\circ$  lrp.py, содержащий имплементацию функционала модуля интерпретации обученных моделей на языке программирования Python

### $\overline{13}$ НИУ ВШЭ.00003-01 32

# 3.3 Настройка программы

Для настройки программы следует:

1. Зайти на сервер с помощью протокола SSH и установить SSH-

соединение с переадресацией портов, используя следующую команду:

ssh-L localhost:8888:localhost:8888 -p  $\leq$ server-port>

 $\leq$ username $\geq$ @ $\leq$ server-address $\geq$ 

Перенаправить локальный порт 8888 на удаленный порт 8888.

Заменить адрес сервера для подключения и номер порта.

2. Скачать репозиторий на сервер:

git clone --recurse-submodules https://github.com/hse-bioinflab/framework

3. Создать контейнер Docker со всеми необходимыми зависимостями:

cd docker docker build -t framework: 1.0.  $cd$ .

4. Запустить интерфейс Jupyter Lab:

docker run -it --rm --runtime=nvidia --gpus all \  $-shm\text{-}size=4GB$  -p 8888:8888 \  $-v$  \$(pwd):/workspace/

framework: $1.0$ 

- 5. Проверить свою консоль на наличие URL-адреса, начинающегося с http://127.0.0.1:8888/lab?token = Скопировать URL-адрес и открыть его в своем браузере.
- 6. Сохранить сеанс SSH запущенным во время работы.

# **4. Проверка программы**

# **4.1 Описание способов проверки**

Проверка соответствия программы предъявляемым требования проводится путем проведения испытаний отдельных показателей с использованием документа «Программа и методика испытаний» НИУ ВШЭ.00003-01 51 на программу.

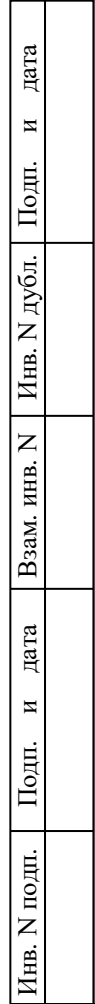

## **5. Дополнительные возможности**

# **5.1 Стандарт PEP-8**

Программа соответствует стандарту PEP 8 (Python Enhancement Proposal - «Предложение по усовершенствованию Python»). PEP 8 представляет собой документ, содержащий рекомендации по написанию кода на Python.

### **5.2 Добавление новых методов в программные модули**

ПО предполагает возможность добавления новых методов в основной модуль, таких как, например, обучение нейронных сетей других типов или моделей других архитектур. Добавление осуществляется соответствующим редактированием шаблона основного модуля.

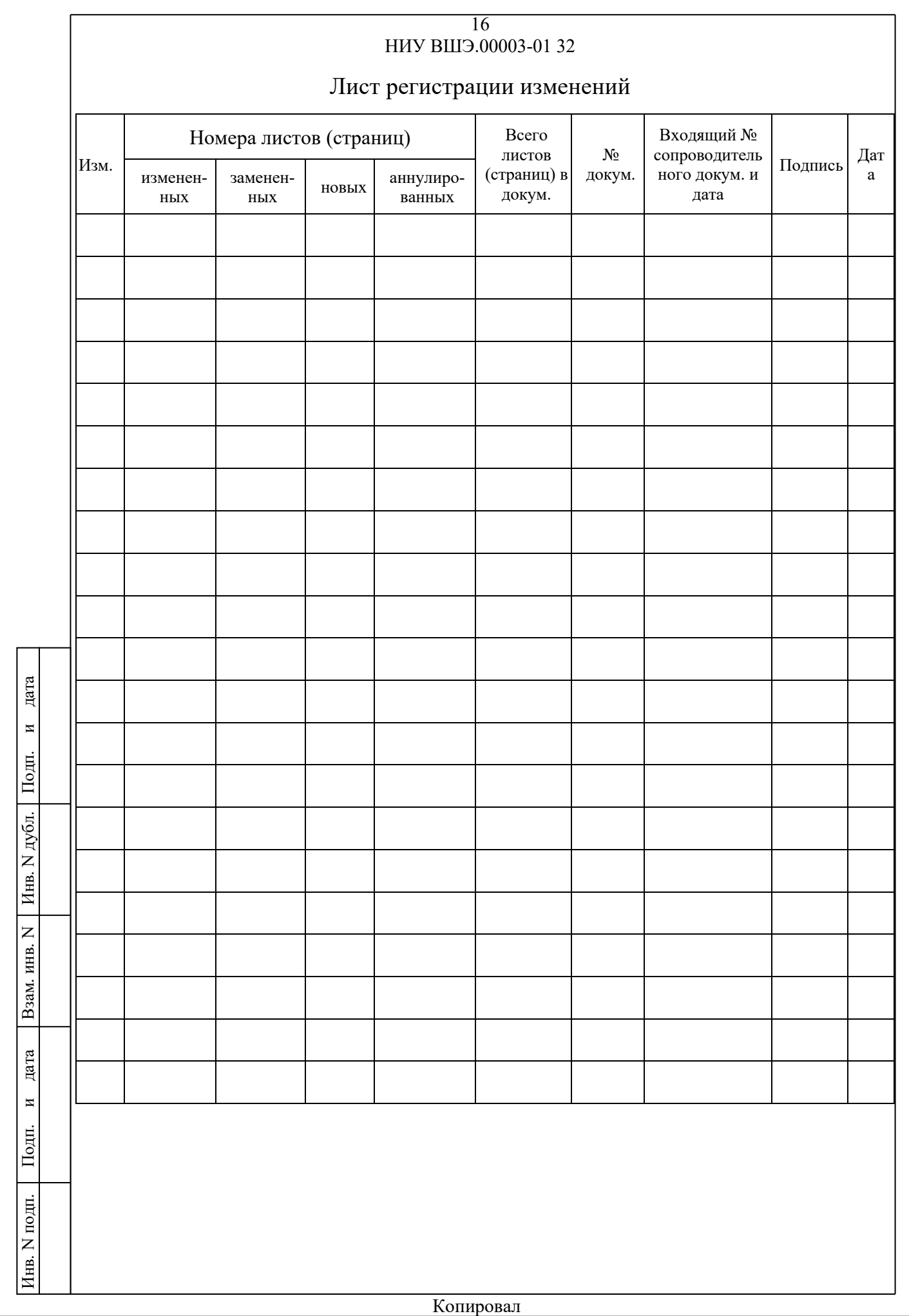